# **Инструкция по эксплуатации**

**«Система для токенизации персональных данных граждан РФ при покупке перевозок по внутренним воздушным линиям авиакомпаний РФ, использующих зарубежные системы бронирования авиакомпаний»** Содержание

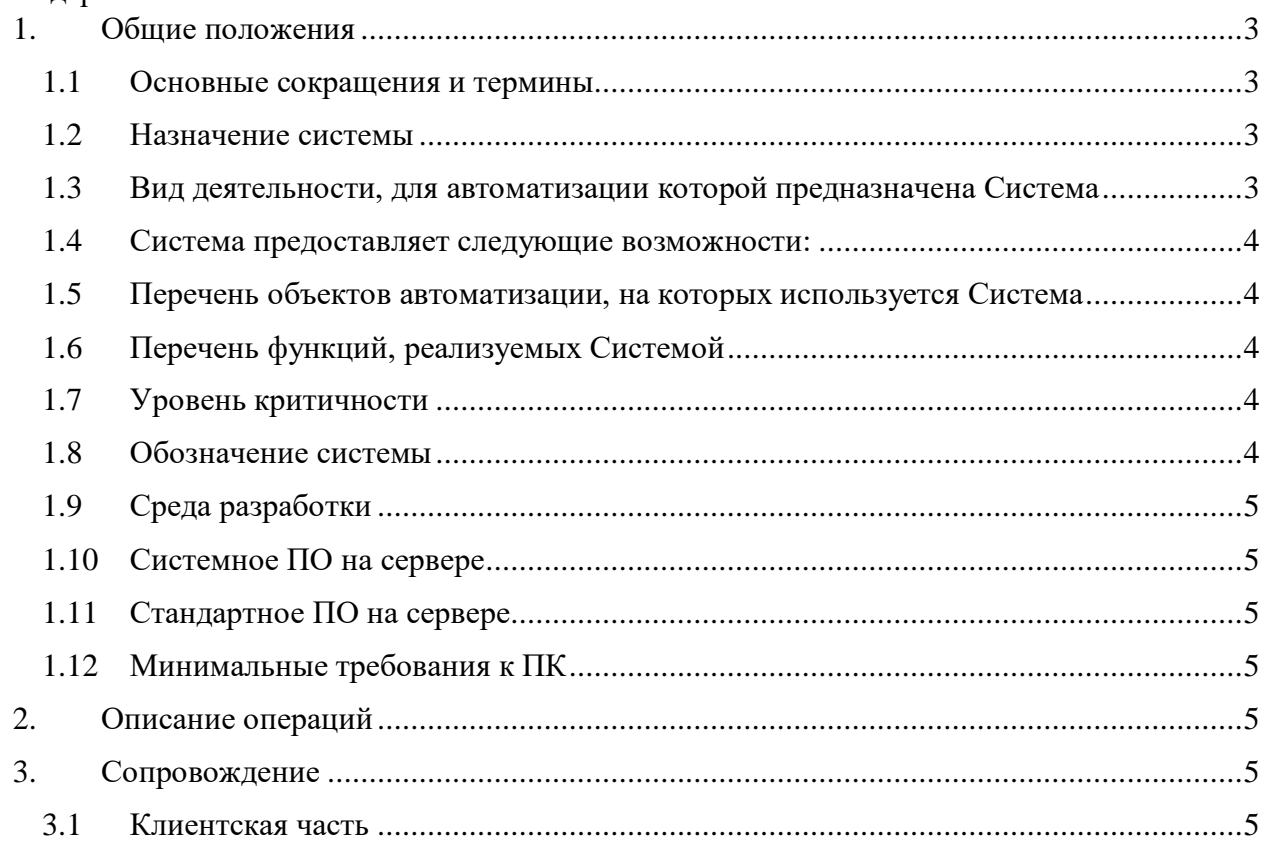

## <span id="page-2-1"></span><span id="page-2-0"></span>**1. Общие положения**

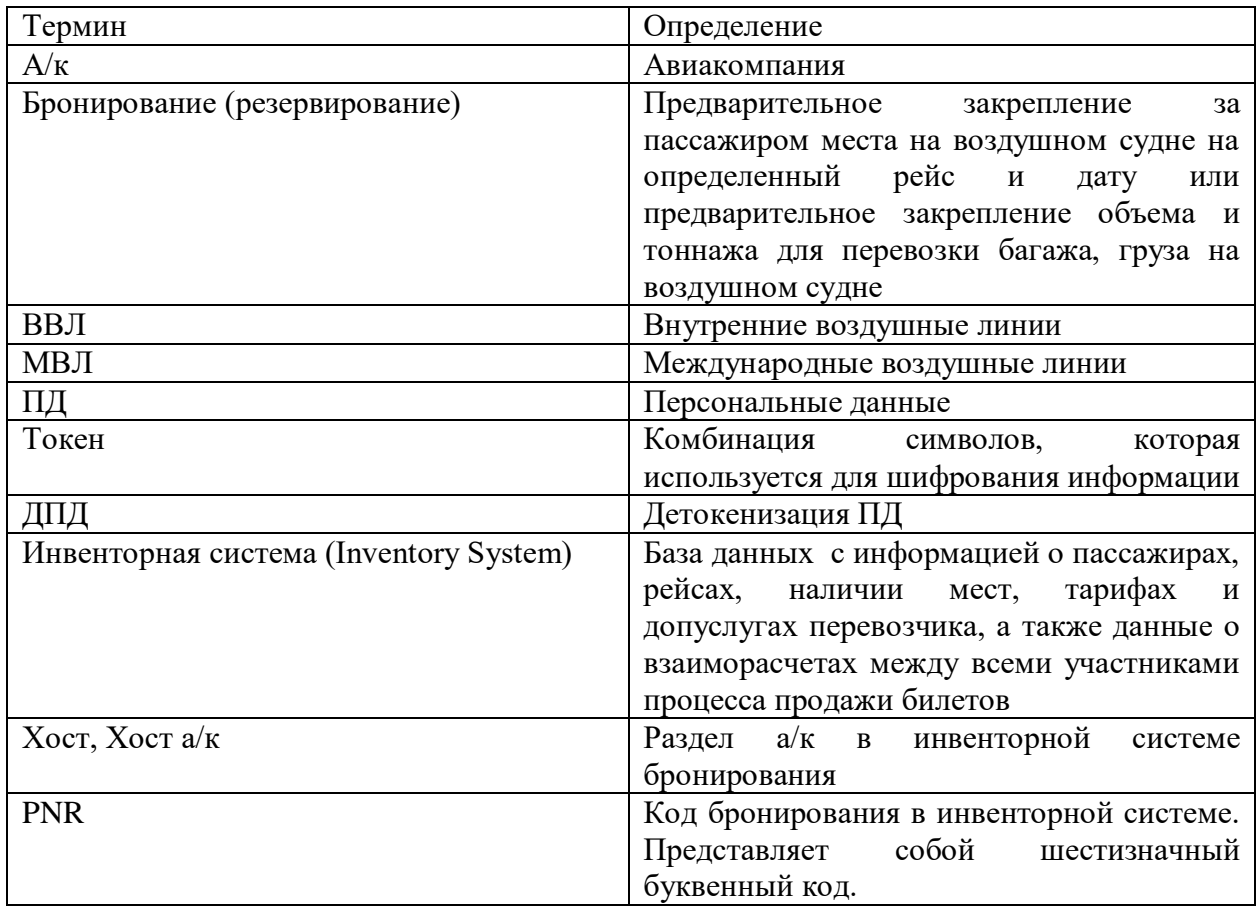

## **1.1 Основные сокращения и термины**

#### **1.2 Назначение системы**

<span id="page-2-2"></span>Система представляет собой полное, масштабируемое и современное решение, которое обеспечивает обработку трафика, направляемого системами авиакомпаний, аэропортов и агентов в инвенторные системы и направляемого инвенторными системами в авиакомпании, аэропорты и агентства.

Система создана в целях построения современной инфраструктуры, обеспечивающей возможность продажи и оформления авиаперевозок с поддержкой кириллицы авиакомпаниями и агентами РФ (независимо от поддержки кириллицы инвенторной системой), а также сохранность персональных данных граждан РФ на территории РФ, в соответствии с требованиями ФЗ № 955 от 24.07.2019.

## **1.3 Вид деятельности, для автоматизации которой предназначена Система**

<span id="page-2-3"></span>Вид деятельности, для автоматизации которой было разработано программное обеспечение (Система) – услуги по обеспечению сохранности персональных данных граждан РФ, приобретающих авиаперевозку авиакомпаний РФ, при использовании авиакомпаниями РФ зарубежных систем резервирования авиакомпаний (инвенторных систем).

#### **1.4 Система предоставляет следующие возможности:**

- <span id="page-3-0"></span>‒ контроль на наличие ПД пассажиров онлайн транзакций бронирования и оформления перевозок, направляемых от систем авиакомпаний в инвенторные системы (зарубежные);
- ‒ генерация токенов для ПД пассажиров для следующих данных: имя, фамилия, отчество, номер паспорта, адрес электронной почты, номер телефона;
- ‒ замена открытых ПД на токены в транзакциях бронирования и оформления перевозок, направляемых от систем авиакомпаний в инвенторные системы (зарубежные);
- ‒ контроль на наличие токенов онлайн транзакций при бронировании и оформлении перевозок, направляемых от инвенторных систем (зарубежных) в системы авиакомпаний;
- ‒ замена токенов на открытые ПД в транзакциях бронирования и оформления перевозок, направляемых от инвенторных систем (зарубежных) в системы авиакомпаний;
- ‒ контроль на наличие токенов в пакетных и потоковых файлах, направляемых от инвенторных систем (зарубежных) в системы авиакомпаний;
- ‒ замена токенов на открытые ПД в пакетных и потоковых файлах, направляемых от инвенторных систем (зарубежных) в системы авиакомпаний;
- ‒ хранение токенов и открытых ПД на территории РФ.

## **1.5 Перечень объектов автоматизации, на которых используется Система**

<span id="page-3-1"></span>Объектом автоматизации является процесс деперсонализации ПД пассажиров, граждан РФ, при продаже авиаперевозок авиакомпаний РФ, использующих зарубежные инвенторные системы.

#### **1.6 Перечень функций, реализуемых Системой**

- <span id="page-3-2"></span>‒ анализ типа перевозки (МВЛ, ВВЛ);
- ‒ анализ типа гражданства пассажира (РФ, не РФ);
- $-$  анализ типа запроса в хост а/к;
- $-$  анализ типа ответа хоста а/к;
- поиск ПД пассажира в запросе в хост  $a/\kappa$ ;
- $-$  поиск ПД пассажиров в ответе хоста а/к;
- ‒ формирование уникальных токенов;
- ‒ замена ПД на токены и наоборот;
- ‒ обработка процедур изменения маршрута в бронировании (МВЛ-ВВЛ и наоборот);
- ‒ обработка процедур разделения PNR;
- ‒ обработка запросов на получение ПД пассажиров.

## **1.7 Уровень критичности**

<span id="page-3-4"></span><span id="page-3-3"></span>В системе обрабатываются сведения конфиденциального характера, в том числе персональные данные, необходимо обеспечение высокого уровня защищенности.

#### **1.8 Обозначение системы**

«Единая платформа токенизации персональных данных пассажиров».

## <span id="page-4-0"></span>**1.9 Среда разработки**

С#

## <span id="page-4-1"></span>**1.10 Системное ПО на сервере**

Операционная система: Linux/CentOS 7.4

## **1.11 Стандартное ПО на сервере**

- <span id="page-4-2"></span>‒ платформа решения: .net Core;
- $-$  база данных для хранения токенов и открытых  $\Pi \mathcal{I}$ : PostgreSQL;
- ‒ система кэширования данных: Redis;
- ‒ контейнер для приложения: Docker;
- <span id="page-4-3"></span>‒ управление работой приложений (оркестровка): Kubernetes.

#### **1.12 Минимальные требования к ПК**

- $-2$  ядра СРU;
- $-2$  GB RAM:
- $-20$  GB HDD.

## <span id="page-4-4"></span>**2. Описание операций**

Полный список и описание операций, выполняемых Системой, описан в документе «Описание решения».

#### <span id="page-4-5"></span>**3. Сопровождение**

<span id="page-4-6"></span>Актуальные контакты службы технической поддержки расположены по адресу <https://www.oneliya.tech/kontakty/>

#### **3.1 Клиентская часть**

Для установки и настройки системы требуется системный администратор.

Требования к системному администратору и процесс установки и настройки системы описан в документе «Инструкция по установке системы».

Регистрация заявок и проблем производится в соответствии с регламентом взаимодействия через HelpDesk Клиента.